Introductie en basis

#### **Nascholing Programming Paradigms**

**COEN CROMBACH / FONTYS — KEES HUIZING TU EINDHOVEN – 10 JUNI 2020** 

#### • Imperatief: **FET Functioneel paradigma Functioneel:**

- Zit in alle imperatieve programmeertalen sinds FORTRAN
- denk in functies *zonder side effects (pure functions, immutability)* 
	- dus geen assignments
- recursie is het principe principe om herhaling te krijgen
- recursie is principe om datastrucutren te maken (lists, abstract data types)
- functies zijn *full class citizens:* kunnen als parameter optreden
	- vergelijk: variabele waarde/expressie x  $3 + y * 4$  functie - definitie / lambda expressie  $\lambda$  -> a  $*$  a
- op basis hiervan: bibliotheek van krachtige flexibele functies

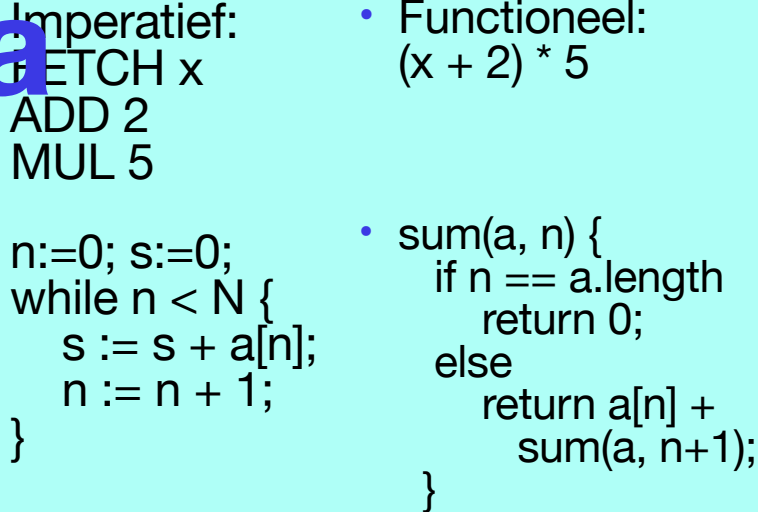

}

#### **Waarom functioneel?**

- Andere positie innemen
- Belangrijk denkprincipe, je ziet het steeds meer in imperatieve talen
	- lambda's in Python: students is een dictionary van lists van cijfers welke student heeft het hoogste gemiddelde cijfer?

max(students.keys(), default=' ', key=lambda k: sum(students[k]) / len(students[k]) if students[k] else 0)

- Java Streams API: functioneel opereren op (grote) sequenties van data met *filter, map, reduce*
	- functioneel, dus geen side effects mede daardoor is optimalisatie van performance mogelijk door parallel processing

## **Jupyter notebook**

- Documenten met tekst en executeerbare code
- Beschikbaar voor vele programmeertalen
- Georganiseerd in *cellen*
	- markdown: voor tekst (indeling, uitleg, opdrachten)
	- code: voor code in een bepaalde programmeertaal
		- met ctrl-Enter wordt de cell uitgevoerd en de output getoond
- Draait in de browser
- Geen installatie nodig, draait op onze server
	- Toegang via **github**-account (even maken, indien nodig!)

## **Two types of notebooks**

- Elm REPL levert een read-evaluate-print-loop, als een shell
	- handig om de taal te leren en de basisconcepten
- Elm levert de volledige elm-functionaliteit met interfacing naar HTML
	- nodig voor toepassingen
- Nodig voor onze elm-port naar de Jupyter notebooks

#### **Elm**

- lijkt op Haskell (maar niet hezelfde! o.a. geen list comprehensions)
	- geen haakjes bij functie-applicatie, maar 'niks' (spatie); binding is van links naar rechts
	- currying: laat argument weg en je hebt een functie
		- stel je hebt een vermenigvuldigingsfunctie gedefinieerd (heb je trouwens al als  $(*)$ ) times  $a b = a * b$ dan is times 2 een functie met één parameter, een verdubbelfunctie; voorbeeld: List.map (times 2) [1, 2, 3] verdubbelt alle elemenen van de lijst  $\rightarrow$  [2, 4, 6]
	- typing is impliciet, maar wordt wel gecheckt
- alle functies zijn *totaal:* leveren altijd een waarde op (desnoods *Nothing*). Errors en excepctions zitten in de data

### **Elm bis**

- Het bijzondere van elm is dat je het kunt koppelen aan een webpagina (of -site)
- Daarmee is visualisatie en interactie mogelijk
- Volgens het *paradigma* van model-view-update
- Goede foutmeldingen (soms iets té veel van het goede)

# **Vervolgens**

- We gaan langs wat basisideeën van het functionele paradigma
- Aan de hand van elm
- Zelf doen in een notebook!
- Coen volgt de chat
- Volgende keer o.a. toepassingen

#### **Elm in het web**

- Snelle ontwikkeling van web applicaties
- Idee: model view update
- en ook: model view -update command
	- command om dingen buiten de elm-wereld te laten plaatsvinden (http requests, bijvoorbeeld)

### **model - view - update**

- model: de data waar we het over hebben
	- elm data structures, typisch een *record*
- view: hoe we de data laten zien
	- functie die HTML produceert dat in een browser gerenderd wordt
- update: hoe de data kan veranderen (en daarmee het resultaat van de view)
	- functie die gegeven een actie (*message*) en een model een nieuw model oplevert

#### **reactor**

- draait een lokale server die elm-files uitvoert die het model-view-update patroon volgen
- commando: elm reactor
- server: localhost:8000